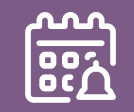

## Häufig gestellte Fragen zur Bezahlung der Steuern

#### Wie können Vorauszahlungen für das aktuelle Steuerjahr 2022 getätigt werden?

Mit dem Aktivierungsschreiben für die Steuererklärung 2021 erhalten Sie einen Einzahlungsschein für Vorauszahlungen für das Steuerjahr 2022. Mit diesem können Sie jederzeit Zahlungen für das Steuerjahr 2022 tätigen. Für das Jahr 2022 wird kein Vorauszahlungszins vergütet.

#### Erhalte ich weitere Einzahlungsscheine?

Mit der provisorischen Rechnungsstellung per 30.06. erhalten Sie einen weiteren Einzahlungsschein. Bei einem offenen Saldo per Ende Oktober, erhalten Sie mit der Fälligkeitsanzeige ebenfalls einen weiteren Einzahlungsschein. Für Zahlungen via e-Banking kann pro Steuerjahr jeweils derselbe Einzahlungsschein verwendet werden. Sollten Sie weitere Einzahlungsscheine benötigen, wenden Sie sich bitte an den Steuerbezug (Kontakt siehe Rückseite).

#### Weshalb muss die Referenznummer jährlich angepasst werden?

Die in der QR-Rechnung aufgedruckte Referenznummer enthält Informationen zu Steuerart, PID-Nummer und Steuerjahr. Aufgrund des Steuerjahres ändert die Referenznummer jährlich. Um zu gewähren, dass Ihre Zahlung bei der gewünschten Rechnung verbucht wird, ist es wichtig, dass die jeweils entsprechenden Einzahlungsscheine verwendet werden.

#### Sie haben einen Dauerauftrag für Ihre Steuern eingerichtet?

Bitte passen Sie Daueraufträge spätestens bis August 2022 auf das neue QR-Format an. Zahlungen im ESR-Format werden ab September 2022 von den Finanzdienstleistern nicht mehr verarbeitet.

Juristische Personen 041 618 71 72 steueramt@nw.ch

Steueramt Stanserstrasse 2 6372 Ennetmoos 041 618 20 00 mail@ennetmoos.ch

Finanzverwaltung Nidwalden, Abteilung Steuerbezug Bahnhofplatz 3 Postfach 1241 6370 Stans 041 618 71 44 steuerbezug@nw.ch

- Die Sozial- und Versicherungsabzüge für Kinder von getrennt besteuerten Eltern werden neu je hälftig den Eltern zugeteilt. Dies entspricht der Regelung bei der Direkten Bundessteuer.
- Neu kann ein Unterstützungsabzug analog der Direkten Bundessteuer geltend gemacht werden. Der bisherige Betreuungsabzug entfällt.
- Der Rückkaufswert der laufenden Rentenversicherung unterliegt neu der Vermögenssteuer.
- An- oder quasiansässige quellenbesteuerte Personen können neu auf Antrag nachträglich ordentlich besteuert werden. Die bisherigen Tarifkorrekturen entfallen.
- Rückbaukosten für einen Ersatzneubau sind neu abzugsfähig. Weiter können die angefallenen Investitionskosten, welche dem Energiesparen und dem Umweltschutz dienen, zusammen mit den Rückbaukosten auf die zwei nachfolgenden Steuerperioden übertragen werden. Bedingung: Diese Aufwendungen konnten im Jahr, in welchem sie angefallen sind, steuerlich nicht oder nicht vollständig berücksichtigt werden.

# Telefon: 041 766 40 63 (Lokaltarif) E-Mail: nw@etax.ch

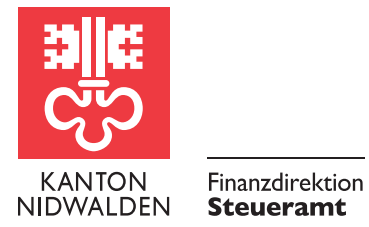

**Steueramt** 

Detaillierte Informationen zu den gesetzlichen Grundlagen finden Sie in der Wegleitung zur Steuererklärung 2021, der Website (www.steuern-nw.ch), sowie in den Infos zu eTax im Steuerportal.

# Informationen zur Steuererklärung 2021

 $\bigcap$ 

### wesentliche gesetzliche Änderungen auf einen Blick

### Kantonales Steueramt

Bahnhofplatz 3 Postfach 1241 6371 Stans steueramt@nw.ch www.steuern-nw.ch zuständig für Beckenried, Emmetten, Stansstad 041 618 71 11 steueramt@nw.ch

Buochs

Steueramt Beckenriederstrasse 9 Postfach 6374 Buochs 041 624 52 62 steueramt@buochs.ch

#### Ennetmoos

#### Stans

Steueramt Stans-Dallenwil Stansstaderstrasse 18 Postfach 442 6371 Stans 041 619 01 40 steueramt@stans.nw.ch

#### Dallenwil

Steueramt Stans-Dallenwil Stansstaderstrasse 18 Postfach 442

6371 Stans

041 619 01 40 steueramt@stans.nw.ch

Steueramt

Hergiswil Seestrasse 65 Postfach 164 6052 Hergiswil 041 632 65 65 steuern@hergiswil.ch

#### Wolfenschiessen

Steueramt

Ennetbürgen Steueramt Friedenstrasse 6 6373 Ennetbürgen 041 624 40 15

steueramt@ennetbuergen.ch

Oberdorf Steueramt

Schulhausstrasse 19 6370 Oberdorf 041 618 62 63 oberdorf@nw.ch

#### Gemeindesteuerämter

#### Steuerbezug (alle Gemeinden)

#### Kantonales Steueramt

Hotline für Anwenderfragen Natürliche und Juristische Personen (eTax / Steuerportal)

 $5$  6  $^{\circ}$ 

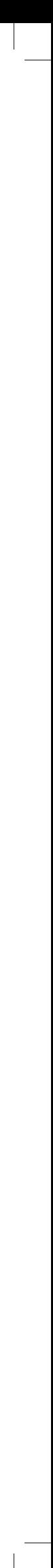

Hauptstrasse 20 6386 Wolfenschiessen 041 629 73 32 gemeindeverwaltung@wolfenschiessen.ch

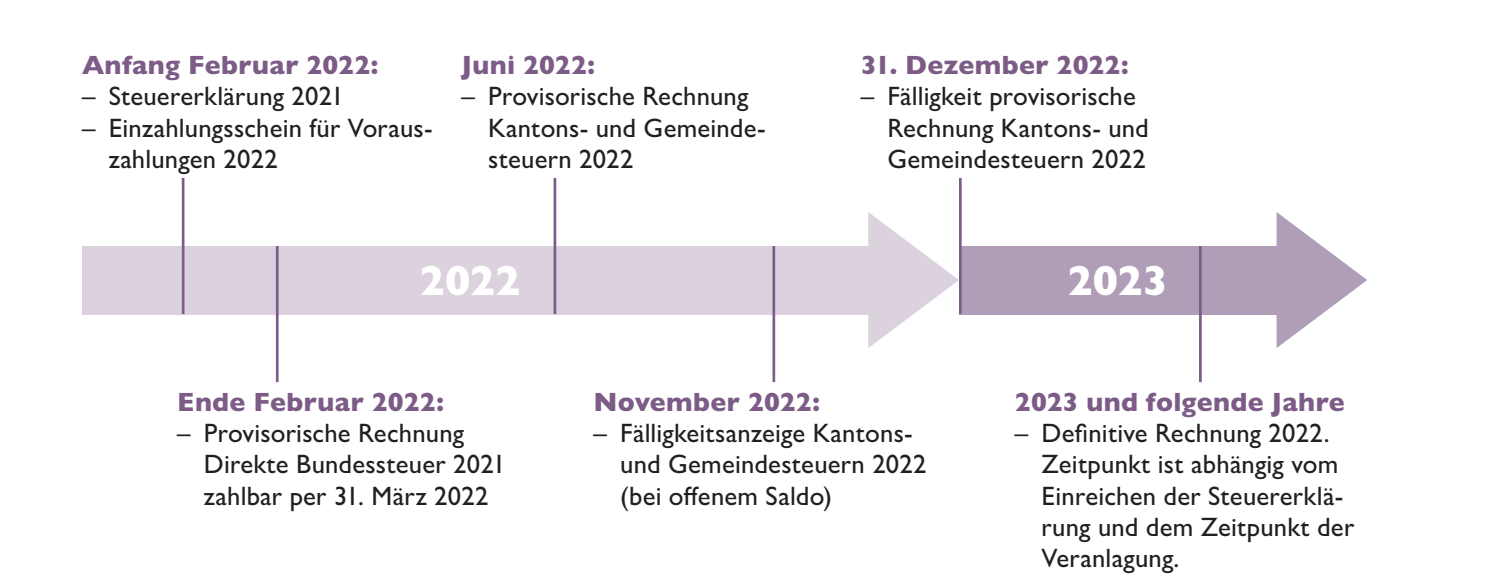

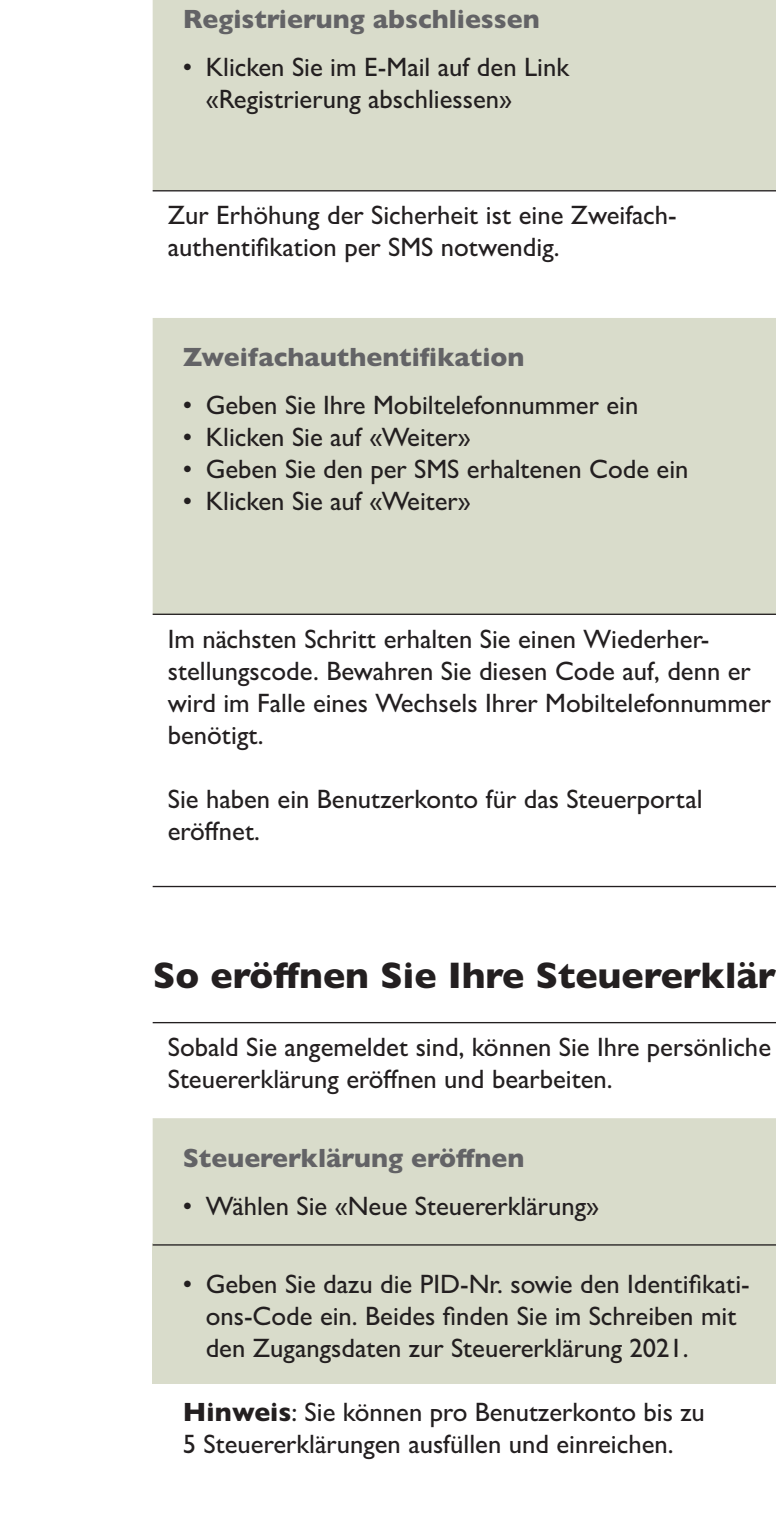

Registrierung für eTax abschliessen Willkommen bei eTax. Bitte schliessen Sie die Registrierung ab. indem Sie auf den

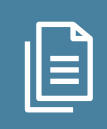

Um das Steuerportal freizuschalten, müssen Sie unter www.steuerportal.nw.ch einen Aktivierungscode beantragen. Sie erhalten diesen einige Tage später per Post\*. Aus datenschutzrechtlichen Gründen können pro Benutzerkonto (aktuell) nur die Daten einer steuerpflichtigen Person (Einzelperson / Familie) angezeigt werden. Nach der erstmaligen Aktivierung stehen sämtliche Funktionen mit demselben Login zur Verfügung.

#### Die wichtigsten Möglichkeiten im Steuerportal

- Ansicht der aktuellen Steuerkonten inkl. Bewegungen und deren Saldo
- Ansicht verschiedener Dokumente (Steuererklärungen, Veranlagungsverfügungen,

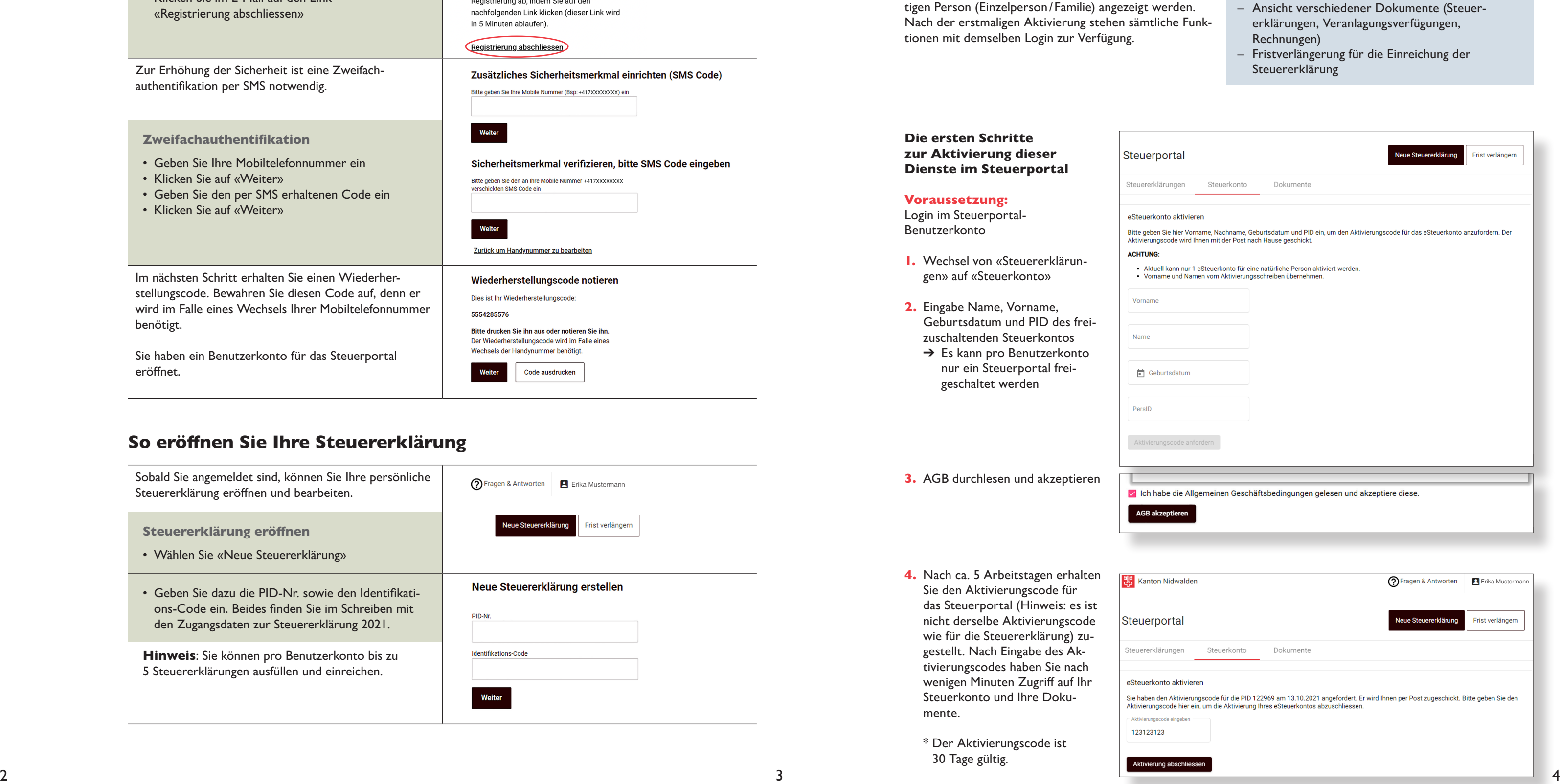

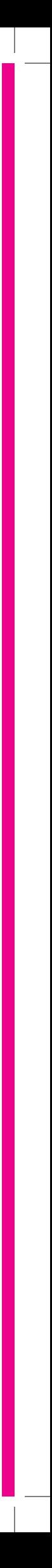

# Steuerportal Ihre Unterlagen auf einen Blick

### Besitzen Sie bereits ein Benutzerkonto im Steuerportal Nidwalden?

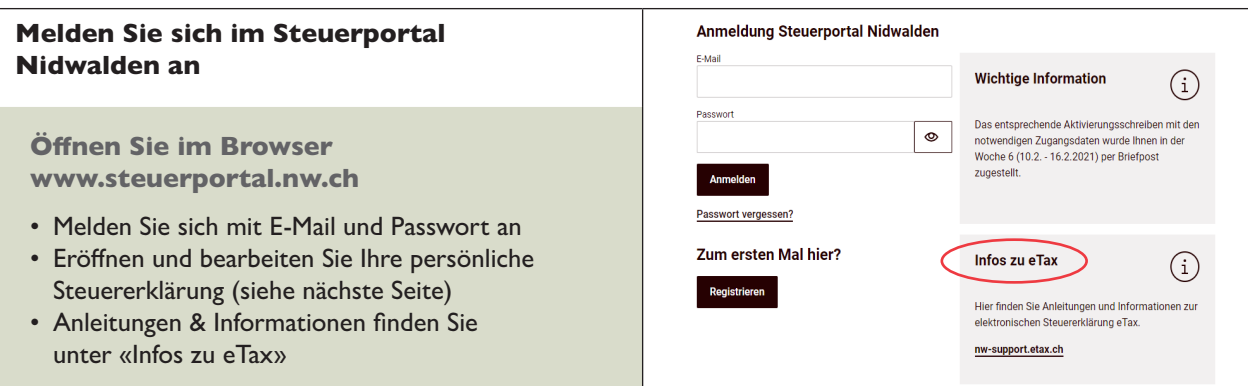

### Besitzen Sie noch kein Benutzerkonto im Steuerportal Nidwalden?

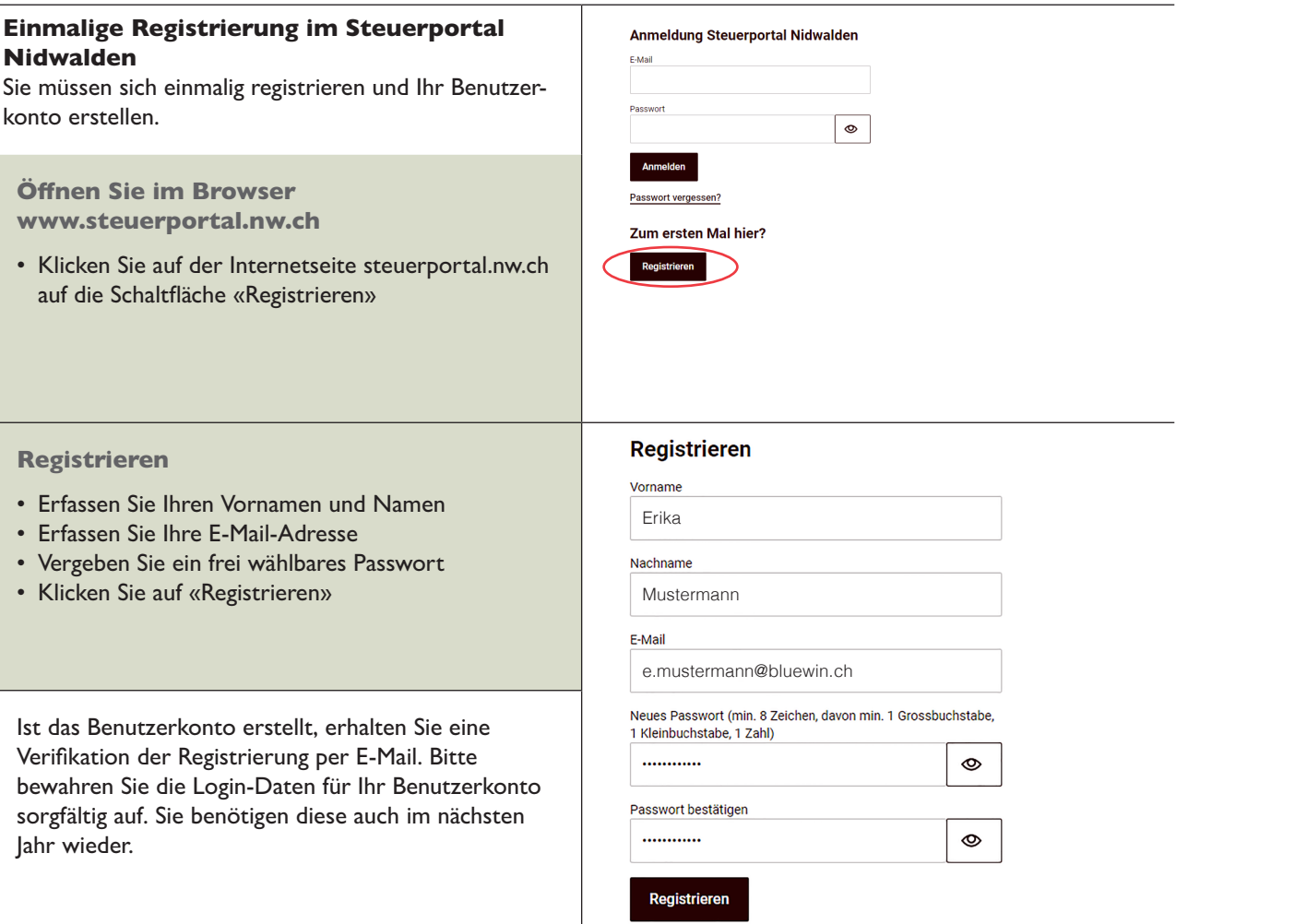

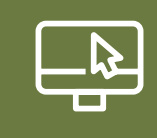